**Konstantin Kurizky** 

## **Um Estudo para o Compartilhamento de Objetos de Aprendizado em Banco de Dados Multimídia**

**DISSERTAÇÃO DE MESTRADO** 

**DEPARTAMENTO DE INFORMÁTICA** 

**Programa de Pós-Graduação em Informática**

Rio de Janeiro, dezembro de 2003

### **Um Estudo para o Compartilhamento de Objetos de Aprendizado em Banco de Dados Multimídia**

#### **Dissertação de Mestrado**

Dissertação apresentada como requisito parcial para obtenção do título de Mestre pelo Programa de Pós-Graduação em Informática da PUC-Rio.

Orientador: Prof. Rubens Nascimento Melo

Rio de Janeiro, dezembro de 2003

**Konstantin Kurizky** 

### **Um Estudo para o Compartilhamento de Objetos de Aprendizado em Banco de Dados Multimídia**

Dissertação apresentada como requisito parcial para a obtenção do grau de Mestre pelo Programa de Pós-Graduação em Informática do Departamento de Informática da PUC-Rio. Aprovada pela Comissão Examinadora abaixo assinada.

> **Professor Rubens Nascimento Melo Orientador** PUC-Rio

> > **Professor Sérgio Lifschitz**  PUC-Rio

**Professor Álvaro César Pereira Barbosa**  UFES

**Professor Ney Dumont**  Coordenador(a) Setorial do Centro Técnico Científico - PUC-Rio

Rio de Janeiro, 19 de dezembro de 2003

Todos os direitos reservados. É proibida a reprodução total ou parcial do trabalho sem autorização da universidade, do autor e do orientador.

#### **Konstantin Kurizky**

Graduou-se em Engenharia Eletrônica pela Escola Politécnica da Universidade de São Paulo em 1975. Pósgraduação em Administração para Desenvolvimento de Executivos na FGV-Rio, em 1998.

Ficha Catalográfica

Kurizky, Konstantin

Um estudo para o compartilhamento de objetos de aprendizado em banco de dados multimídia / Konstantin Kurizky ; orientador: Rubens Nascimento Melo. - Rio de Janeiro : PUC-Rio, Departamento de Departamento de Informática, 2003.

v., 287f.: il. ;30 cm

Dissertação (mestrado) - Pontifícia Universidade Católica do Rio de Janeiro, Departamento de Informática

Inclui referências bibliográficas.

1. Informática - Teses. 2. Aprendizado eletrônico. 3. Internet (Redes de computação) na educação. 4. Aprendizado auxiliado por computador. 5. Banco de dados. I. Melo, Rubens Nascimento. II. Pontifícia Universidade Católica do Rio de Janeiro. Departamento de Informática. III. Título.

PUC-Rio - Certificação Digital Nº 0115653/CA PUC-Rio - Certificação Digital Nº 0115653/CA

Para Lena.

#### **Agradecimentos**

A todos professores e funcionários do Departamento pelos ensinamentos, ajuda e apoio em todos os momentos e principalmente nos mais importantes.

Aos meus colegas da PUC-Rio, em especial à turma do TecBD, principalmente: Cássia, Diva, Geórgia, Julita, Lúcia, Simone, Sean, Fausto, Luiz Antônio, Vinicius e Antônio Jr pelo apoio.

Aos meus colegas de trabalho, em especial a Lucas e Roberto.

À ELETROBRAS e gerentes, em especial Paulo Roberto Nunes Mandarino e Cícero Portela Braga, pelas condições e recursos disponibilizados sem os quais não poderia enfrentar este desafio.

À Professora Helena Braz pelo apoio.

Ao Professor Fábio pelo apoio.

Aos professores que participaram da Banca Examinadora.

Aos meus pais, pela energia e carinho que sempre me transmitiram.

Ao Professor Rubens, pela oportunidade de ter me acolhido como orientando, pelos ensinamentos ao longo do caminho e sobretudo pela compreensão e apoio transmitidos ao longo de todo o período.

À Patricia, Luisa e Lena pelo estímulo, compreensão e apoio.

#### **Resumo**

Kurizky, Konstantin. **Um Estudo para o Compartilhamento de Objetos de Aprendizado em Banco de Dados Multimídia.** Rio de Janeiro, 2003. 287p. Dissertação de Mestrado - Departamento de Departamento de Informática, Pontifícia Universidade Católica do Rio de Janeiro.

Este trabalho apresenta uma proposta para utilizar a tecnologia de banco de dados para o armazenamento e a gerência de objetos de aprendizado em uma federação de banco de dados (banco de dados distribuído). A crescente evolução no uso de aprendizado eletrônico trouxe o foco para a produtividade na elaboração e gerência do conteúdo dos módulos educacionais. Este conteúdo compreende hoje de vídeos, áudios e de outros dados relacionados, além de textos. Este material é normalmente armazenado pelos instrutores sem maiores preocupações quanto ao compartilhamento. Como membro do projeto PGL (Partnership in Global Learning) - uma organização virtual voltada para pesquisa, desenvolvimento e disseminação do aprendizado através de novas tecnologias - o laboratório de banco de dados da PUC-Rio – TecBD, tem pesquisado a adoção do enfoque de banco de dados para a gerência de objetos de aprendizado (Learning Objects) armazenados em locais interligados formando um ambiente de banco de dados heterogêneos distribuído. Este trabalho visa: 1) utilizando produtos de BD comercialmente disponíveis; 2) adotando os atuais padrões existentes para definição de objetos de aprendizado; 3) considerando objetos de aprendizado armazenados em locais separados e autônomos; 4) desenvolver uma aplicação (protótipo) com esses objetos de aprendizado. O modelo de dados adotado estabelece uma estrutura de objetos de aprendizado compostos, via relacionamentos com elementos atômicos e também com elementos compostos. Diferentes abordagens como, por exemplo, Web Services, Java/Servlets e Web Application Servers, foram estudadas para o problema da autonomia e distribuição geográfica. Um protótipo foi construído utilizando o produto IBM DB2 com seus recursos suplementares tais como extensores para dados de áudio, vídeo, imagens, XML e suporte para gerenciamento federado. A exploração dos dados armazenados, via navegador (browser), foi realizada utilizando a camada IBM Net.Data que embora não obrigatória, permitiu realizar a tarefa de um modo simples e disponibilizou uma solução bem integrada com o IBM DB2 e seus complementos.

### **Palavras-chave**

Banco de dados; banco de dados federado; PGL; aprendizado eletrônico; objetos de aprendizado; LO; RLO; LOM IEEE; IMS; SCORM

#### **Abstract**

This work presents a proposal to utilize database technology for storing and managing learning objects in a database federation (distributed database). The evolution of e-learning has brought the focus over the productivity to make and to manage the content of learning modules, which today comprises videos, audio, among other related data, besides the text data. Instructors normally store this material without worry about sharing. As a member of PGL – Partnership in Global Learning – a virtual organization for research, development and dissemination of learning through new technologies - TecBD - the PUC-Rio's Database Laboratory is researching the use of database approach for managing learning objects stored on interconnected sites composing a heterogeneous distributed database environment. This work intends: 1) using market ready DB products; 2) adopting the actual standards for defining of learning objects; 3) considering learning objects stored on separated and autonomous sites; 4) to develop an application (a study case) with these learning objects. The learning object's model establishes a structure for composing learning objects by linking atomic elements and also linking composed elements. Different approaches as Web Services, Java/Servlets and Web Application Servers were considered for the geographically distributed problem. A study case was build using the product IBM DB2 with the provided extenders for audio, video, image, XML data and the Federated System Support. The web browser's explore of the stored data was build using the IBM Net.Data software. Although not exclusive, it provided an easy way to perform this task and also enabled an easy integration with IBM DB2 and its extenders.

#### **Keywords**

Database; federated database; PGL; e-learning; learning objects; LO; RLO; LOM IEEE; IMS; SCORM

### **SUMÁRIO**

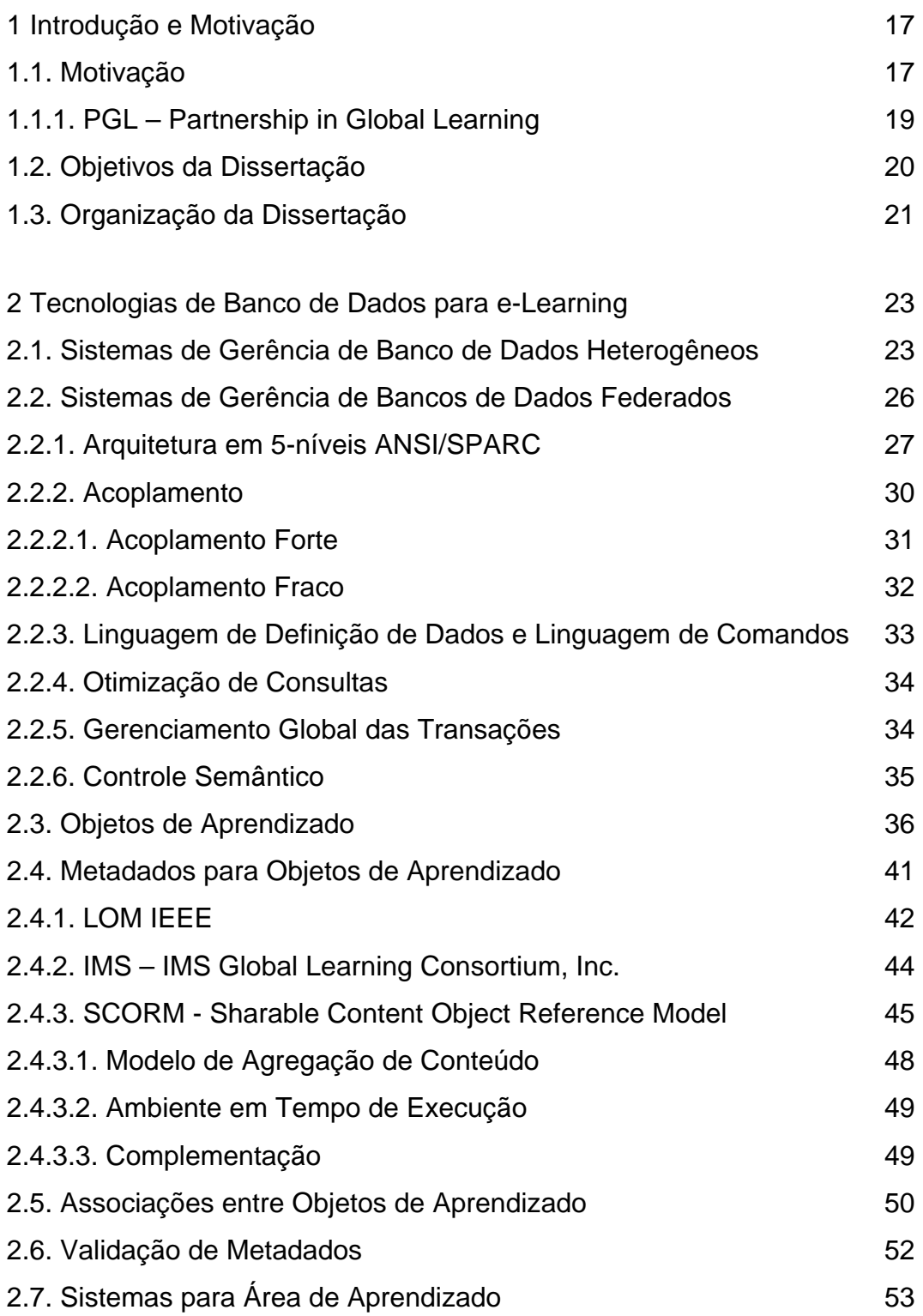

3 Modelagem e Armazenamento de Objetos de Aprendizado Multimídia no PGL 57

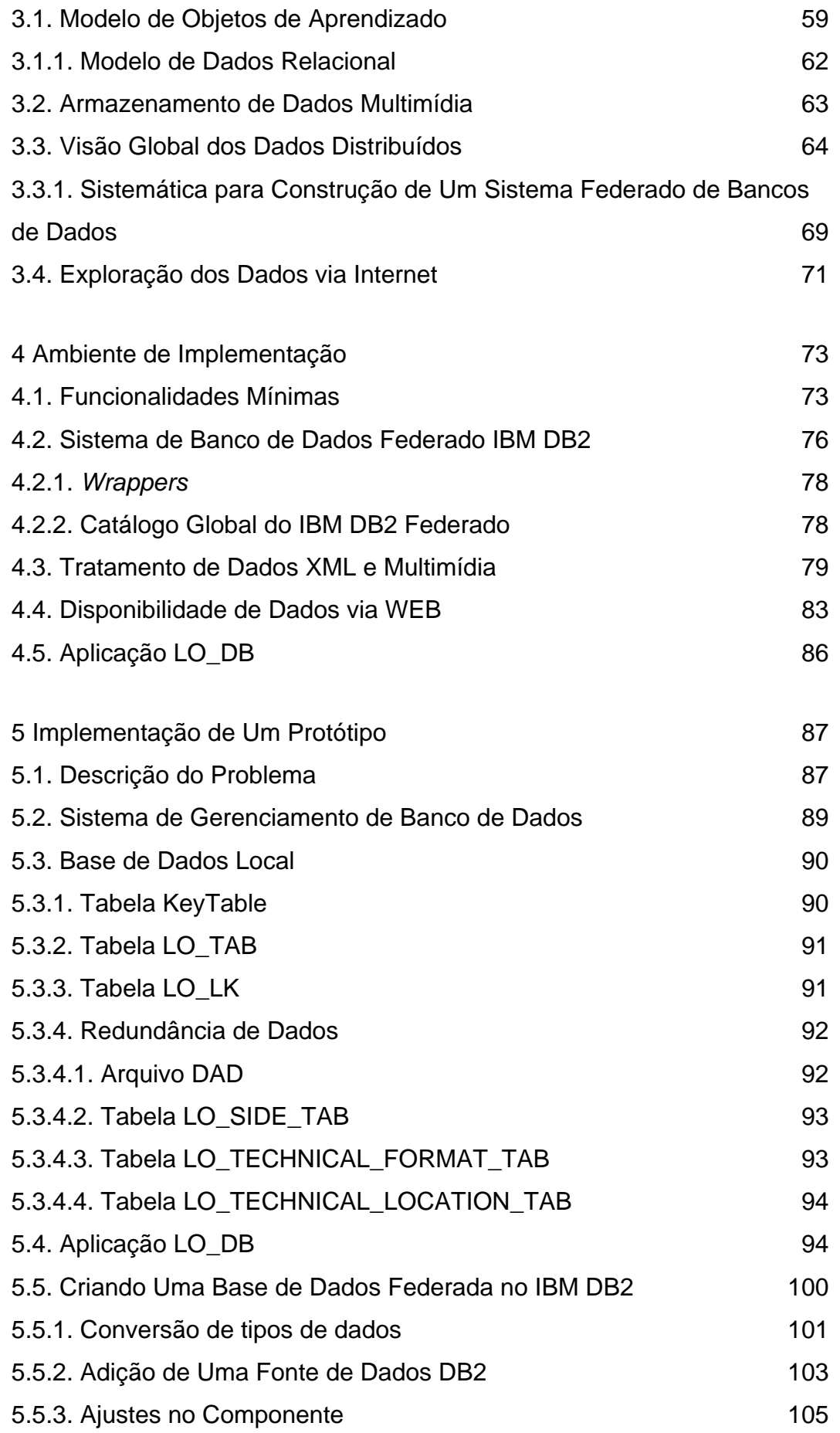

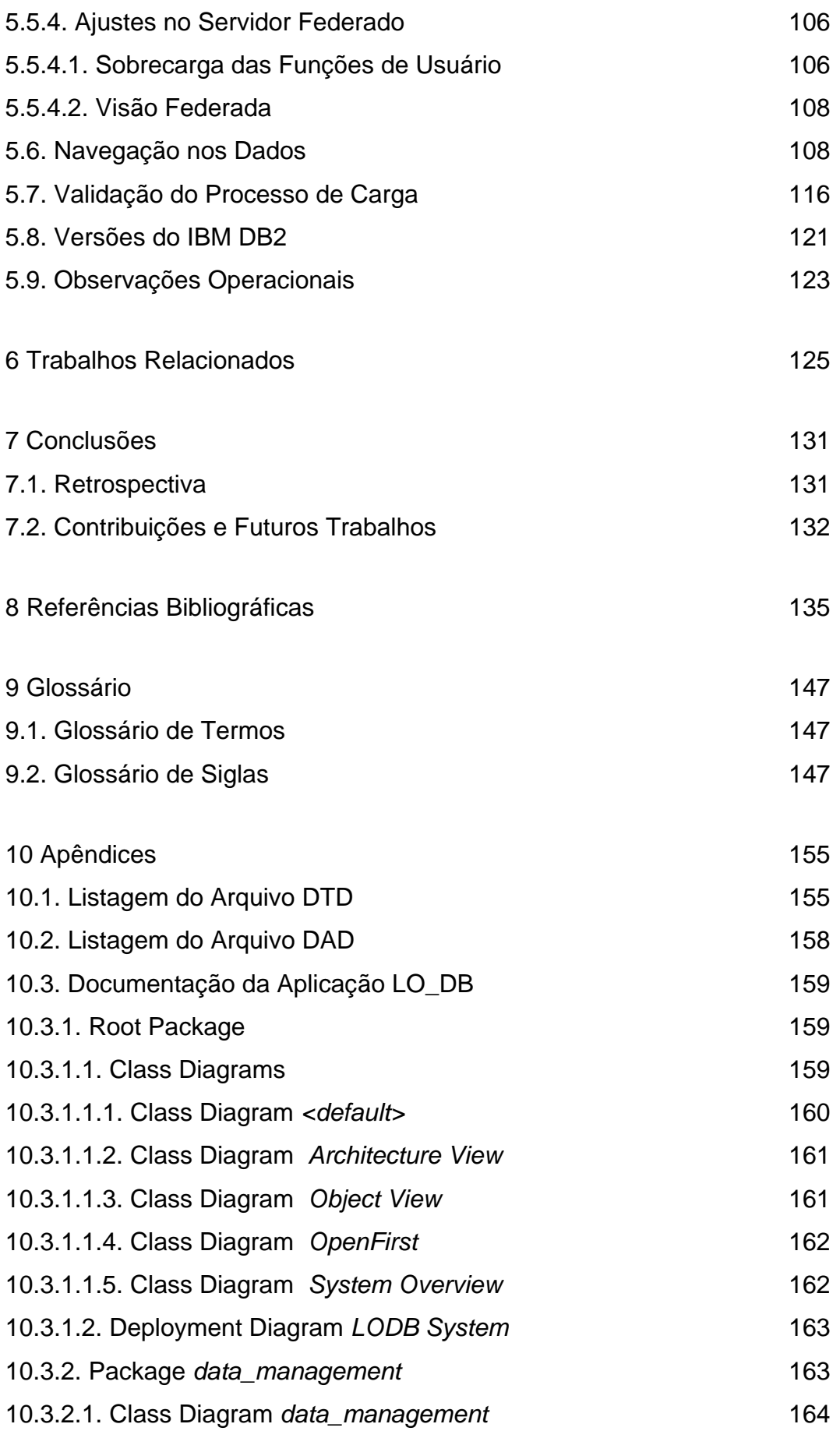

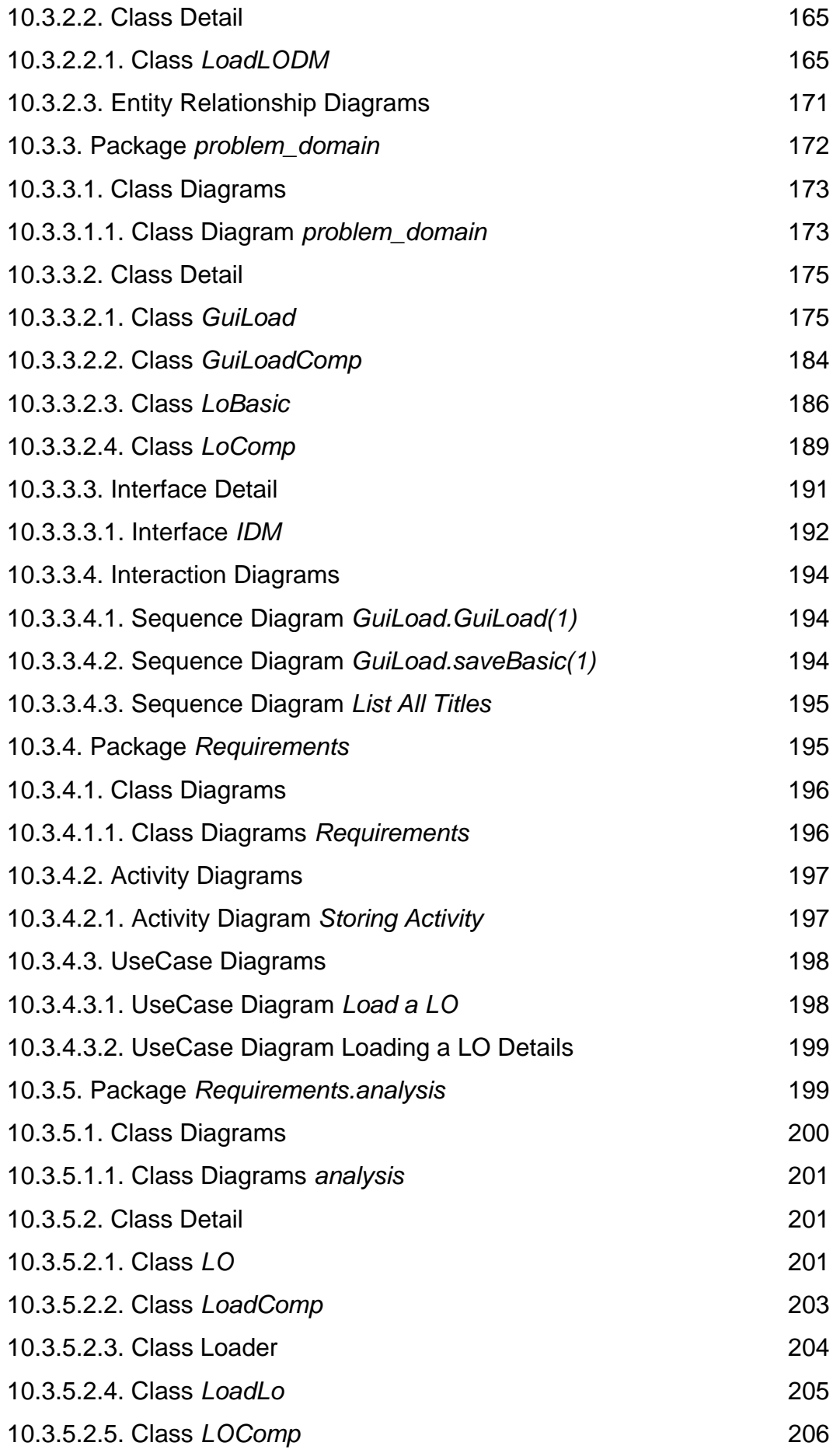

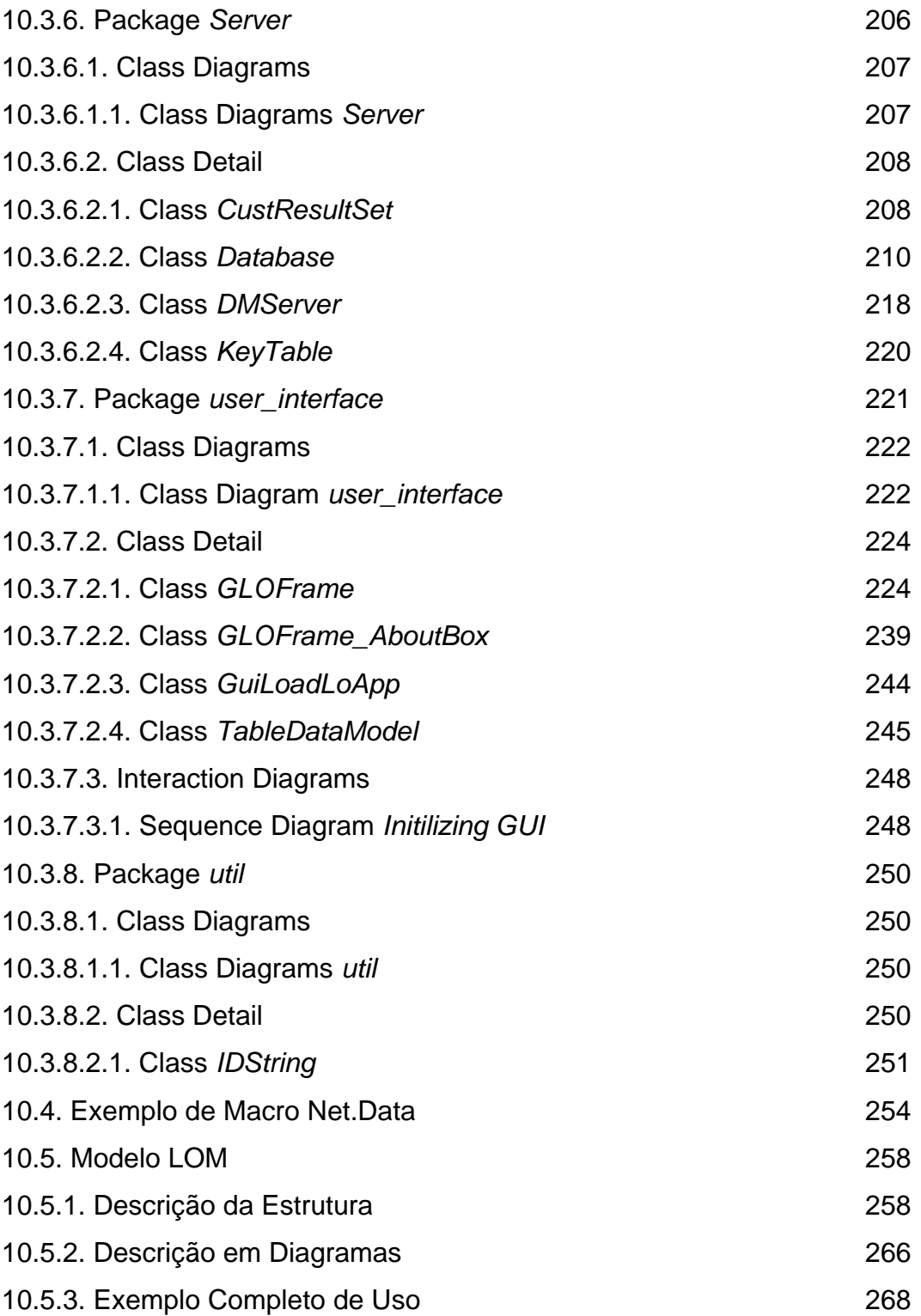

# **ILUSTRAÇÕES**

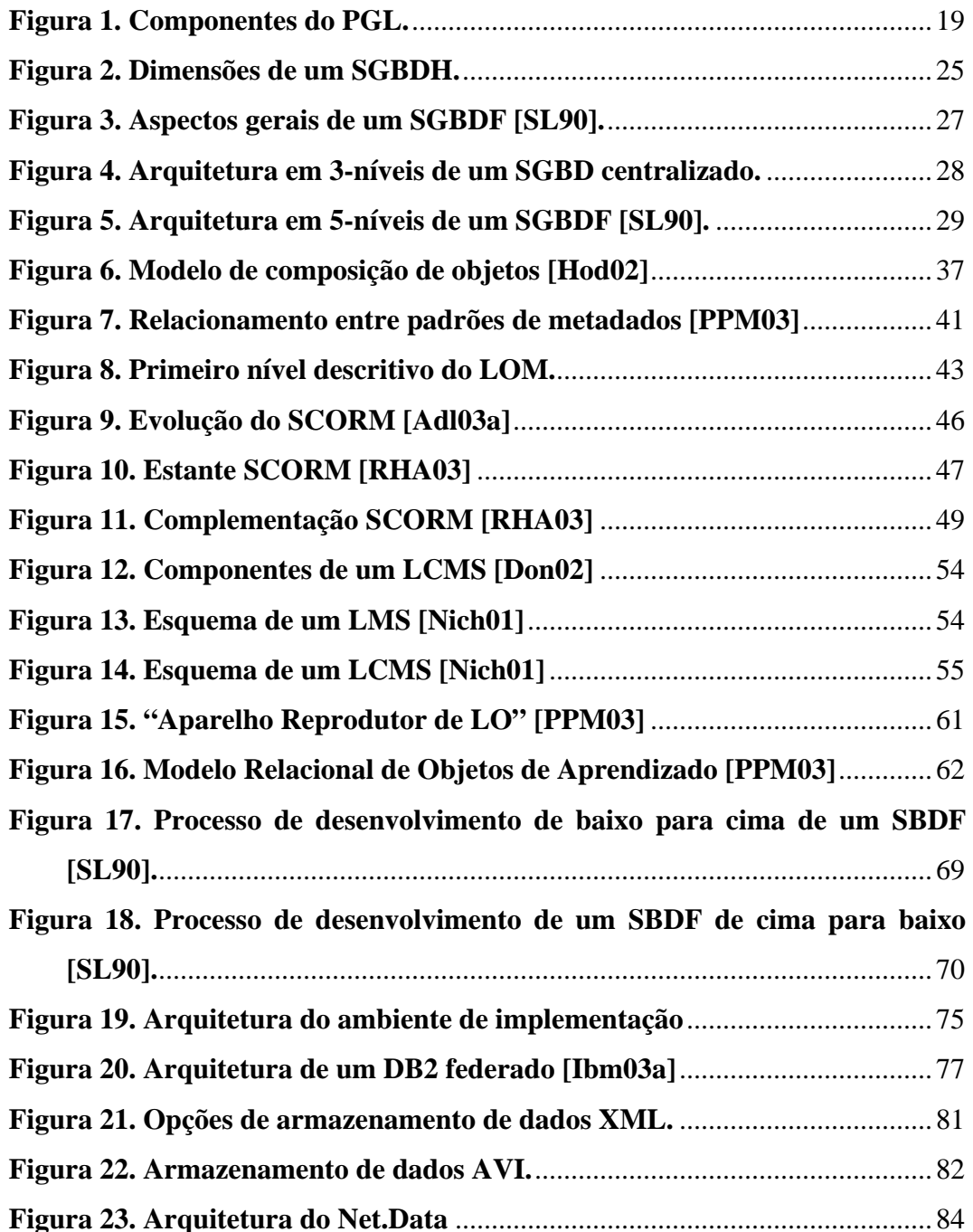

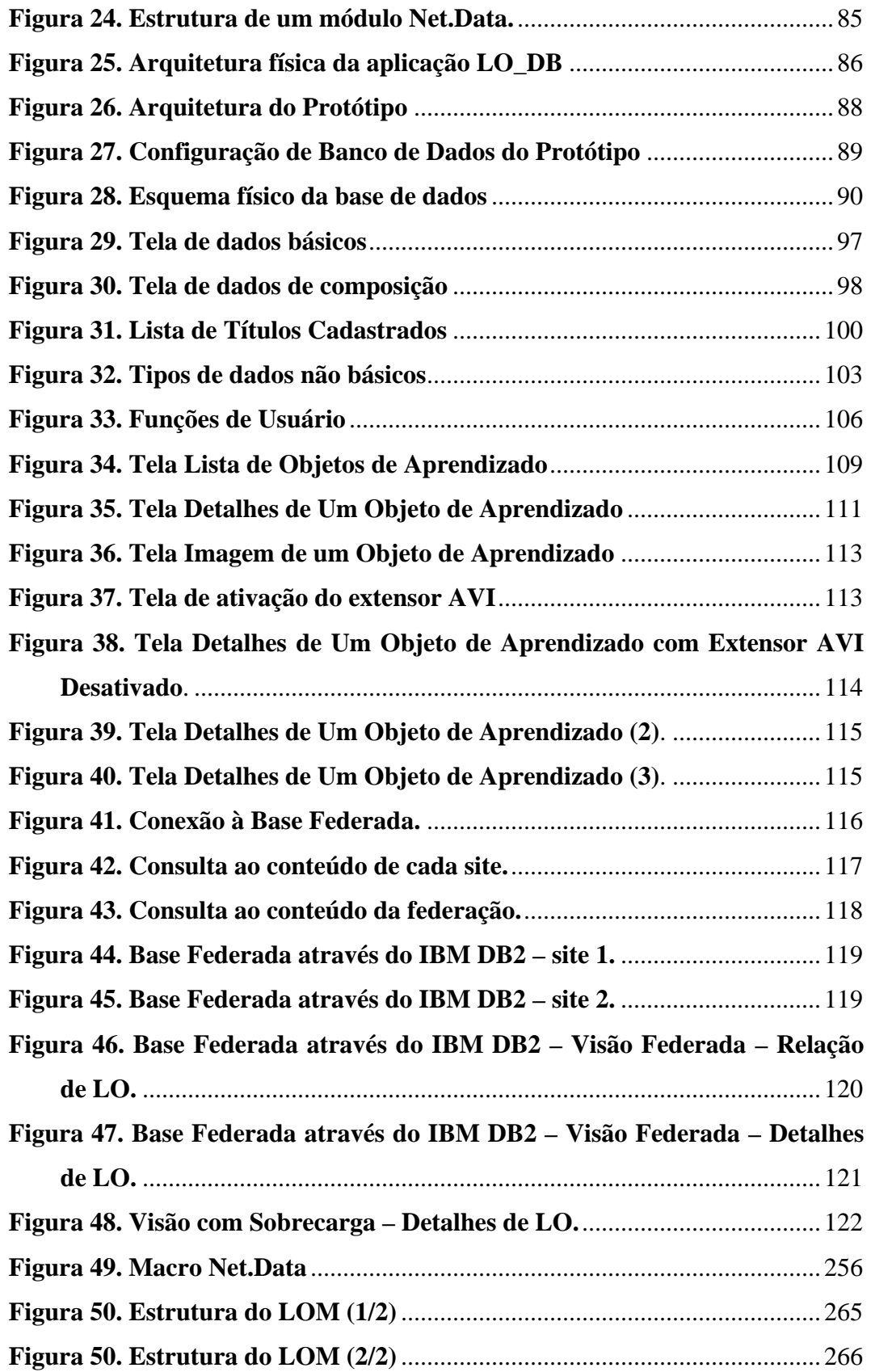

### **TABELAS**

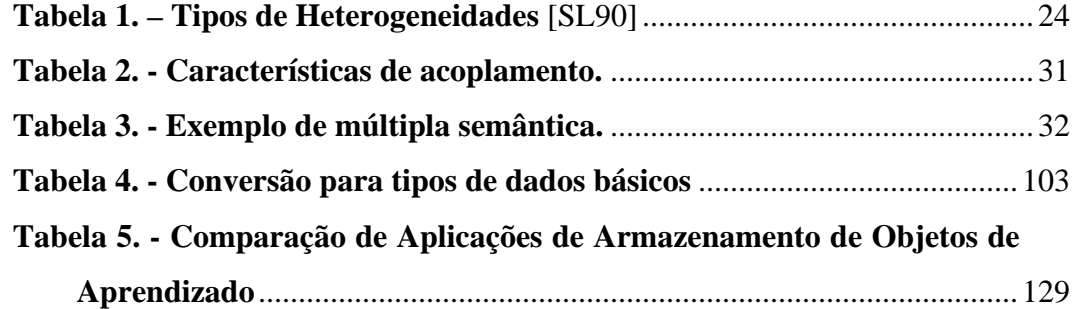